# **Porc&sortw**

**N. Jyoti Bass,K. Madhavi Lata & Kogent Solutions**

 **The Essential PROC SQL Handbook for SAS Users** Katherine Prairie,2005 Written in an easy-to-use, logical format, this comprehensive reference focuses on the functionality of the procedure as well as the accomplishment of common tasks using PROC SQL, enabling readers to quickly develop and enhance their SQL skills. Features include more than 300 examples of PROC SQL code, plus queries and diagrams.

 **SAS 9 Study Guide** Ali Hezaveh,2011-01-25 A thorough and self-contained treatment for SAS® userspreparing for the Base Programming Certification Exam for SAS®9—complete with explanations, tips, and practice examquestions SAS® 9 Study Guide is designed to help users of SAS® 9become familiar with the fine points of the software as well asdevelop solid study strategies that will shorten preparation timeand ensure successful exam results. The following five study topicsare addressed with a focused chapter devoted to each: accessingdata; creating data structures; managing data; generating reports;and handling errors. SAS® 9 Study Guide provides both aconceptual and practical approach to each of these areas withdetailed explanations followed by examples. Each chapter presents concepts, processes, and applications in aclear, step-bystep format along with detailed explanations andexamples. Individual chapters also contain: A Two-Minute Drill that provides a checklist of key points forreview An Assessment Exam, which challenges readers to provide shortanswers detailingthe chapter's coverage of SAS® 9 A

Practice Exam, which reinforces content and familiarizesreaders with the structure ofthe actual Base ProgrammingCertification Exam Written by a practicing SAS® Certified Professional, thisbook is an intensive, but accessible, review for preparing for theBase Programming Certification Exam for SAS® 9 and can alsoserve as a practical reference tool for established certifiedprofessionals who would like to further their knowledge ofSAS® 9.

 **End-to-End Data Science with SAS** James Gearheart,2020-06-26 Learn data science concepts with real-world examples in SAS! End-to-End Data Science with SAS: A Hands-On Programming Guide provides clear and practical explanations of the data science environment, machine learning techniques, and the SAS programming knowledge necessary to develop machine learning models in any industry. The book covers concepts including understanding the business need, creating a modeling data set, linear regression, parametric classification models, and non-parametric classification models. Real-world business examples and example code are used to demonstrate each process step-by-step. Although a significant amount of background information and supporting mathematics are presented, the book is not structured as a textbook, but rather it is a user's guide for the application of data science and machine learning in a business environment. Readers will learn how to think like a data scientist, wrangle messy data, choose a model, and evaluate the model's effectiveness. New data scientists or professionals who want more

experience with SAS will find this book to be an invaluable reference. Take your data science career to the next level by mastering SAS programming for machine learning models.

 **Practical Business Analytics Using SAS** Shailendra Kadre,Venkat Reddy Konasani,2015-02-07 Practical Business Analytics Using SAS: A Hands-on Guide shows SAS users and businesspeople how to analyze data effectively in real-life business scenarios. The book begins with an introduction to analytics, analytical tools, and SAS programming. The authors—both SAS, statistics, analytics, and big data experts—first show how SAS is used in business, and then how to get started programming in SAS by importing data and learning how to manipulate it. Besides illustrating SAS basic functions, you will see how each function can be used to get the information you need to improve business performance. Each chapter offers hands-on exercises drawn from real business situations. The book then provides an overview of statistics, as well as instruction on exploring data, preparing it for analysis, and testing hypotheses. You will learn how to use SAS to perform analytics and model using both basic and advanced techniques like multiple regression, logistic regression, and time series analysis, among other topics. The book concludes with a chapter on analyzing big data. Illustrations from banking and other industries make the principles and methods come to life. Readers will find just enough theory to understand the practical examples and case studies, which cover all industries. Written for a corporate IT and programming audience that wants to upgrade

skills or enter the analytics field, this book includes: More than 200 examples and exercises, including code and datasets for practice. Relevant examples for all industries. Case studies that show how to use SAS analytics to identify opportunities, solve complicated problems, and chart a course. Practical Business Analytics Using SAS: A Hands-on Guide gives you the tools you need to gain insight into the data at your fingertips, predict business conditions for better planning, and make excellent decisions. Whether you are in retail, finance, healthcare, manufacturing, government, or any other industry, this book will help your organization increase revenue, drive down costs, improve marketing, and satisfy customers better than ever before.

 **SAS for Epidemiologists** Charles DiMaggio,2012-10-25 This comprehensive text covers the use of SAS for epidemiology and public health research. Developed with students in mind and from their feedback, the text addresses this material in a straightforward manner with a multitude of examples. It is directly applicable to students and researchers in the fields of public health, biostatistics and epidemiology. Through a "hands on" approach to the use of SAS for a broad number of epidemiologic analyses, readers learn techniques for data entry and cleaning, categorical analysis, ANOVA, and linear regression and much more. Exercises utilizing real-world data sets are featured throughout the book. SAS screen shots demonstrate the steps for successful programming. SAS (Statistical Analysis System) is an integrated system of software products provided

by the SAS institute, which is headquartered in California. It provides programmers and statisticians the ability to engage in many sophisticated statistical analyses and data retrieval and mining exercises. SAS is widely used in the fields of epidemiology and public health research, predominately due to its ability to reliably analyze very large administrative data sets, as well as more commonly encountered clinical trial and observational research data.

 SAS Essentials Alan C. Elliott,Wayne A. Woodward,2015-08-10 A step-by-step introduction to using SAS® statistical software as a foundational approach to data analysis and interpretation Presenting a straightforward introduction from the ground up, SAS® Essentials: Mastering SAS for Data Analytics, Second Edition illustrates SAS using hands-on learning techniques and numerous realworld examples. Keeping different experience levels in mind, the highly-qualified author team has developed the book over 20 years of teaching introductory SAS courses. Divided into two sections, the first part of the book provides an introduction to data manipulation, statistical techniques, and the SAS programming language. The second section is designed to introduce users to statistical analysis using SAS Procedures. Featuring self-contained chapters to enhance the learning process, the Second Edition also includes: Programming approaches for the most upto-date version of the SAS platform including information on how to use the SAS University Edition Discussions to illustrate the concepts and highlight key fundamental computational skills

that are utilized by business, government, and organizations alike New chapters on reporting results in tables and factor analysis Additional information on the DATA step for data management with an emphasis on importing data from other sources, combining data sets, and data cleaning Updated ANOVA and regression examples as well as other data analysis techniques A companion website with the discussed data sets, additional code, and related PowerPoint® slides SAS Essentials: Mastering SAS for Data Analytics, Second Edition is an ideal textbook for upper-undergraduate and graduate-level courses in statistics, data analytics, applied SAS programming, and statistical computer applications as well as an excellent supplement for statistical methodology courses. The book is an appropriate reference for researchers and academicians who require a basic introduction to SAS for statistical analysis and for preparation for the Basic SAS Certification Exam.

 **Carpenter's Guide to Innovative SAS Techniques** Art Carpenter,2012-03-02 Carpenter's Guide to Innovative SAS Techniques offers advanced SAS programmers an all-in-one programming reference that includes advanced topics not easily found outside the depths of SAS documentation or more advanced training classes. Art Carpenter has written fifteen chapters of advanced tips and techniques, including topics on data summary, data analysis, and data reporting. Special emphasis is placed on DATA step techniques that solve complex data problems. There are numerous examples that illustrate advanced techniques that take advantage

*7*

of formats, interface with the macro language, and utilize the Output Delivery System. Additional topics include operating system interfaces, table lookup techniques, and the creation of customized reports.

 *SAS Programming for Researchers and Social Scientists* Paul E. Spector,2001-04-20 Second Edition SAS® PROGRAMMING FOR RESEARCHERS AND SOCIAL SCIENTISTS By PAUL E. SPECTOR, University of South Florida University of South Florida Just what the novice SAS programmer needs, particularly those who have no real programming experience. For example, branching is one of the more difficult programming commands for students to implement and the author does an excellent job of explaining this topic clearly and at a basic level. A big plus is the Common Errors section since students will definitely encounter errors. a?Robert Pavur, Management Science, University of North Texas The book that won accolades from thousands has been completely revised! Taking a problem solving approach that focuses on common programming tasks that social scientists encounter in doing data analysis, Spector uses sample programs and examples from social science problems to show readers how to write orderly programs and avoid excessive and disorganized branching. He provides readers with a three-step approach (preplanning, writing the program, and debugging) and tips about helpful features and practices as well as how to avoid certain pitfalls. Spector has done an excellent job in explaining a somewhat difficult topic in a clear and concise manner. I like the fact that screen captures are included. It allows

students to better follow what is being described in the book in relation to what is on the screen. a?Philip Craiger, Computer Science, University of Nebraska, Omaha ThisA bookA provides readers with even more practical tips and advice. New features in this edition include: \*New sections on debugging in each chapter that provide advice about common errors \*End of chapter Debugging Exercises that offer readers the chance to practice spotting the errors in the sample programs \*New section in Chapter 1 on how to use the interface, including how to work with three separate windows, where to write the program, executing the program, managing the program files, and using the F key \*Five new appendices, including a Glossary of Programming Terms, A Summary of SAS Language Statements, A Summary of SAS PROCs, Information Sources for SAS PROCs, and Corrections for the Debugging Exercises \*Plus, a link to Spector's online SAS course! Appropriate for readers with little or no knowledge of the SAS language, this book will enable readers to run each example, adapt the examples to real problems that the reader may have, and create a program. A solid introduction to programming in SAS, with a good, brief explanation of how that process differs from the usual point-and-click of Windowsbased software such as SPSS and a spreadsheet. Even uninformed students can use it as a guide to creating SAS datasets, manipulating them, and writing programs in the SAS language that will produce all manner of statistical results. a?James P. Whittenburg, History, College of William & Mary A Bridges the gap between programming syntax and

programming applications. In contrast to other books on SAS programming, this book combines a clear explanation of the SAS language with a problem-solving approach to writing a SAS program. It provides the novice programmer with a useful and meaningful model for solving the types of programming problems encountered by re

 **Handbook of SAS® DATA Step Programming** Arthur Li,2013-04-10 To write an accomplished program in the DATA step of SAS®, programmers must understand programming logic and know how to implement and even create their own programming algorithm. Handbook of SAS® DATA Step Programming shows readers how best to manage and manipulate data by using the DATA step. The book helps novices avoid common mistakes resulting from a lack of understanding fundamental and unique SAS programming concepts. It explains that learning syntax does not solve all problems; rather, a thorough comprehension of SAS processing is needed for successful programming. The author also guides readers through a programming task. In most of the examples, the author first presents strategies and steps for solving the problem, then offers a solution, and finally gives a more detailed explanation of the solution. Understanding the DATA steps, particularly the program data vector (PDV), is critical to proper data manipulation and management in SAS. This book helps SAS programmers thoroughly grasp the concept of DATA step processing and write accurate programs in the DATA step. Numerous supporting materials, including data sets and programs used in the text, are available on the book's CRC Press web page.

 **Data Preparation for Data Mining Using SAS** Mamdouh Refaat,2010-07-27 Are you a data mining analyst, who spends up to 80% of your time assuring data quality, then preparing that data for developing and deploying predictive models? And do you find lots of literature on data mining theory and concepts, but when it comes to practical advice on developing good mining views find little "how to information? And are you, like most analysts, preparing the data in SAS? This book is intended to fill this gap as your source of practical recipes. It introduces a framework for the process of data preparation for data mining, and presents the detailed implementation of each step in SAS. In addition, business applications of data mining modeling require you to deal with a large number of variables, typically hundreds if not thousands. Therefore, the book devotes several chapters to the methods of data transformation and variable selection. A complete framework for the data preparation process, including implementation details for each step. The complete SAS implementation code, which is readily usable by professional analysts and data miners. A unique and comprehensive approach for the treatment of missing values, optimal binning, and cardinality reduction. Assumes minimal proficiency in SAS and includes a quickstart chapter on writing SAS macros.

 **Base Sas Programming Black Book, 2007 Ed** N. Jyoti Bass, K. Madhavi Lata & Kogent Solutions,2007-09 Bases SAS Programming Black Book is the one-step reference and solid foundation, written from the programmer's point-of-view that

contains hundreds of examples covering every aspect of SAS. This book covers the unknown or hidden areas of SAS programming, strting from basics to advanced level from SAS DATA step to Base SAS Procedures, i.e. PROC SORT, PROC FORMAT, PROC FREQ and more; from SAS Functions to Multiple DATAsets; from SAS Procedures to SAS Log and ODS Desctinations; from SAS Macro to SAS Debugging and much more. Each chapter in this book is explained in simple language with a clear clarity in concepts-well supported by figures, tables, programs along with their output-to make it as resourceful as possible. Be it a professional statistical analyst or a programmer working for an organization to generate the statistical reports, this book provides a resourceful window to learn Base SAS programming easily.

 **Microsimulation Population Projections with SAS** Guillaume Marois,Samir KC,2021 This open access book provides a step-by-step overview on how to build a microsimulation model with SAS. It shows how to convert an already existing multistate projection by age, sex, education and region into a microsimulation model. Two new dimensions are then added, either the labor force participation and the sector of activity, and/or some examples of outputs and alternative scenarios that would not be possible with standard demographic methods. The book also describes how to adapt the model for other countries or other purposes. It also provides details on how to extend and adapt the model for other purposes as well as other use of microsimulation with SAS. The book suggests codes that are easy to understand, so they can be

*12*

replicated or adapted for other purposes. As such, this book provides a great resource for people with beginner to intermediate knowledge in SAS.

 **SAS® Coding Primer and Reference Guide** Connie Tang,2020-09-29 Although the web and online SAS® communities can provide volumes of information for programmers, these resources are often overwhelming and lack a simple path to guide coding SAS. This reference, however, does provide such a path from a data user's standpoint vs. seeing things as a code writer. Written by an experienced SAS programmer, this book lets SAS coders easily find explanations and clarification to typical programming problems. This book presents practical real-world data analysis steps encountered by analysts in the field. These steps include the following: Getting to know raw data Understanding variables Getting data into SAS Creating new data variables Performing data manipulations, including sorting, ranking, grouping, subtotal, total, and percentage Statistical testing under a broad range of logical and conditional settings Data visualization Throughout this book, statements and codes are accompanied by thorough annotation. Line-by-line explanations ensure that all terms are clearly explained. Code examples and sample codes have broad usages. All the examples are related to highway transportation where the use of big data is exploding and presenting new challenges and opportunities for growth. Clear and precise practical introductory material on statistics is integrated into the relevant SAS procedures to bolster users' confidence in applying such methods to their own work. Comprehensive and foundational coverage, systematic introduction of programming topics, thoroughly annotated code examples, and real-world code samples combine to make SAS® Coding Primer and Reference Guide an indispensable reference for beginners and experienced programmers.

 *Statistical Data Analysis Using SAS* Mervyn G. Marasinghe,Kenneth J. Koehler,2018-04-12 The aim of this textbook (previously titled SAS for Data Analytics) is to teach the use of SAS for statistical analysis of data for advanced undergraduate and graduate students in statistics, data science, and disciplines involving analyzing data. The book begins with an introduction beyond the basics of SAS, illustrated with non-trivial, real-world, worked examples. It proceeds to SAS programming and applications, SAS graphics, statistical analysis of regression models, analysis of variance models, analysis of variance with random and mixed effects models, and then takes the discussion beyond regression and analysis of variance to conclude. Pedagogically, the authors introduce theory and methodological basis topic by topic, present a problem as an application, followed by a SAS analysis of the data provided and a discussion of results. The text focuses on applied statistical problems and methods. Key features include: end of chapter exercises, downloadable SAS code and data sets, and advanced material suitable for a second course in applied statistics with every method explained using SAS analysis to illustrate a real-world

 $\sim$ 

problem. New to this edition: • Covers SAS v9.2 and incorporates new commands • Uses SAS ODS (output delivery system) for reproduction of tables and graphics output • Presents new commands needed to produce ODS output • All chapters rewritten for clarity • New and updated examples throughout • All SAS outputs are new and updated, including graphics • More exercises and problems • Completely new chapter on analysis of nonlinear and generalized linear models • Completely new appendix Mervyn G. Marasinghe, PhD, is Associate Professor Emeritus of Statistics at Iowa State University, where he has taught courses in statistical methods and statistical computing. Kenneth J. Koehler, PhD, is University Professor of Statistics at Iowa State University, where he teaches courses in statistical methodology at both graduate and undergraduate levels and primarily uses SAS to supplement his teaching.

 Fundamentals of Programming in SAS James Blum,Jonathan Duggins,2019-07-27 Unlock the essentials of SAS programming! Fundamentals of Programming in SAS: A Case Studies Approach gives a complete introduction to SAS programming. Perfect for students, novice SAS users, and programmers studying for their Base SAS certification, this book covers all the basics, including: working with data creating visualizations data validation good programming practices Experienced programmers know that realworld scenarios require practical solutions. Designed for use in the classroom and for selfguided learners, this book takes a novel approach to learning SAS programming by following a single

case study throughout the text and circling back to previous concepts to reinforce material. Readers will benefit from the variety of exercises, including both multiple choice questions and in-depth case studies. Additional case studies are also provided online for extra practice. This approach mirrors the way good SAS programmers develop their skills—through hands-on work with an eye toward developing the knowledge necessary to tackle more difficult tasks. After reading this book, you will gain the skills and confidence to take on larger challenges with the power of SAS.

 **Hands-On SAS for Data Analysis** Harish Gulati,2019-09-27 Leverage the full potential of SAS to get unique, actionable insights from your data Key FeaturesBuild enterprise-class data solutions using SAS and become well-versed in SAS programmingWork with different data structures, and run SQL queries to manipulate your dataExplore essential concepts and techniques with practical examples to confidently pass the SAS certification examBook Description SAS is one of the leading enterprise tools in the world today when it comes to data management and analysis. It enables the fast and easy processing of data and helps you gain valuable business insights for effective decision-making. This book will serve as a comprehensive guide that will prepare you for the SAS certification exam. After a quick overview of the SAS architecture and components, the book will take you through the different approaches to importing and reading data from different sources using SAS. You will then cover SAS Base and 4GL,

understanding data management and analysis, along with exploring SAS functions for data manipulation and transformation. Next, you'll discover SQL procedures and get up to speed on creating and validating queries. In the concluding chapters, you'll learn all about data visualization, right from creating bar charts and sample geographic maps through to assigning patterns and formats. In addition to this, the book will focus on macro programming and its advanced aspects. By the end of this book, you will be well versed in SAS programming and have the skills you need to easily handle and manage your data-related problems in SAS. What you will learnExplore a variety of SAS modules and packages for efficient data analysisUse SAS 4GL functions to manipulate, merge, sort, and transform dataGain useful insights into advanced PROC SQL options in SAS to interact with dataGet to grips with SAS Macro and define your own macros to share dataDiscover the different graphical libraries to shape and visualize data withApply the SAS Output Delivery System to prepare detailed reportsWho this book is for Budding or experienced data professionals who want to get started with SAS will benefit from this book. Those looking to prepare for the SAS certification exam will also find this book to be a useful resource. Some understanding of basic data management concepts will help you get the most out of this book.

 *Applied Regression and ANOVA Using SAS* Patricia F. Moodie,Dallas E. Johnson,2022-06-07 Applied Regression and ANOVA Using SAS® has been written specifically for non-statisticians and applied

statisticians who are primarily interested in what their data are revealing. Interpretation of results are key throughout this intermediate-level applied statistics book. The authors introduce each method by discussing its characteristic features, reasons for its use, and its underlying assumptions. They then guide readers in applying each method by suggesting a step-by-step approach while providing annotated SAS programs to implement these steps. Those unfamiliar with SAS software will find this book helpful as SAS programming basics are covered in the first chapter. Subsequent chapters give programming details on a need-to-know basis. Experienced as well as entry-level SAS users will find the book useful in applying linear regression and ANOVA methods, as explanations of SAS statements and options chosen for specific methods are provided. Features: •Statistical concepts presented in words without matrix algebra and calculus •Numerous SAS programs, including examples which require minimum programming effort to produce high resolution publication-ready graphics •Practical advice on interpreting results in light of relatively recent views on threshold p-values, multiple testing, simultaneous confidence intervals, confounding adjustment, bootstrapping, and predictor variable selection •Suggestions of alternative approaches when a method's ideal inference conditions are unreasonable for one's data This book is invaluable for non-statisticians and applied statisticians who analyze and interpret real-world data. It could be used in a graduate level course for non-statistical disciplines as well as in an

applied undergraduate course in statistics or biostatistics.

 SAS Programming and Data Visualization Techniques Philip R. Holland,2015-08-19 SAS Programming and Data Visualization Techniques: A Power User's Guide brings together a wealth of ideas about strategic and tactical solutions to everyday situations experienced when transferring, extracting, processing, analyzing, and reporting the valuable data you have at your fingertips. Best, you can achieve most of the solutions using the SAS components you already license, meaning that this book's insights can keep you from throwing money at problems needlessly. Author Philip R. Holland advises a broad range of clients throughout Europe and the United States as an independent consultant and founder of Holland Numerics Ltd, a SAS technical consultancy. In this book he explains techniques—through code samples and example—that will enable you to increase your knowledge of all aspects of SAS programming, improve your coding productivity, and interface SAS with other programs. He also provides an expert's overview of Graph Templates, which was recently moved into Base SAS. You will learn to create attractive, standardized, reusable, and platform-independent graphs—both statistical and non-statistical—to help you and your business users explore, visualize, and capitalize on your company's data. In addition, you will find many examples and cases pertaining to healthcare, finance, retail, and other industries. Among other things, SAS Programming and Data Visualization Techniques will show you how to: Write efficient

and reus able SAS code Combine look-up data sets with larger data sets effectively Run R and Perl from SAS Run SAS programs from SAS Studio and Enterprise Guide Output data into insightful, valuable charts and graphs SAS Programming and Data Visualization Techniques prepares you to make better use of your existing SAS components by learning to use the newest features, improve your coding efficiency, help you develop applications that are easier to maintain, and make data analysis easier. In other words, it will save you time, money, and effort—and make you a more valuable member of the development team. What You'll Learn How to write more efficient SAS code—either code that runs quicker, code that is easier to maintain, or both How to do more with the SAS components you already license How to take advantage of the newest features in SAS How to interface external applications with SAS software How to create graphs using SAS ODS Graphics Who This Book Is For SAS programmers wanting to improve their existing programming skills, and programming managers wanting to make better use of the SAS software they already license.

 **Data Analysis Using SAS** C.Y. Joanne Peng,2008-08-28 Data Analysis Using SAS offers a comprehensive core text focused on key concepts and techniques in quantitative data analysis using the most current SAS commands and programming language. The coverage of the text is more evenly balanced among statistical analysis, SAS programming, and data/file management than any available text on the market. It provides students with a hands-on, exercise-heavy method for

learning basic to intermediate SAS commands while understanding how to apply statistics and reasoning to real-world problems. Designed to be used in order of teaching preference by instructor, the book is comprised of two primary sections: the first half of the text instructs students in techniques for data and file managements such as concatenating and merging files, conditional or repetitive processing of variables, and observations. The second half of the text goes into great depth on the most common statistical techniques and concepts - descriptive statistics, correlation, analysis of variance, and regression - used to analyze data in the social, behavioral, and health sciences using SAS commands. A student study at www.sagepub.com/pengstudy comes replete with a multitude of computer programs, their output, specific details on how to check assumptions, as well as all data sets used in the book. Data Analysis Using SAS is a complete resource for Data Analysis I and II, Statistics I and II, Quantitative Reasoning, and SAS Programming courses across the social and behavioral sciences and health - especially those that carry a lab component.

Yeah, reviewing a ebook **Porc&sortw** could be credited with your close connections listings. This is just one of the solutions for you to be successful. As understood, realization does not recommend that you have astounding points.

Comprehending as capably as conformity even more than other will come up with the money for each success. next to, the statement as well as keenness of this Porc&sortw can be taken as capably as picked to act.

### **Table of Contents Porc&sortw**

1. Understanding the eBook Porc&sortw The Rise of Digital Reading Porc&sortw Advantages of eBooks Over Traditional Books 2. Identifying Porc&sortw  $\circ$  Exploring Different Genres Considering Fiction vs. Non-Fiction Determining Your Reading Goals 3. Choosing the Right eBook Platform Popular eBook Platforms

- Features to Look for in an Porc&sortw
- User-Friendly Interface
- 4. Exploring eBook Recommendations
	- from Porc&sortw
		- Personalized Recommendations
		- Porc&sortw User Reviews and Ratings
		- Porc&sortw and Bestseller Lists
- 5. Accessing Porc&sortw Free and Paid eBooks
	- Porc&sortw Public Domain eBooks
	- Porc&sortw eBook Subscription
		- Services
	- Porc&sortw

Budget-Friendly Options 6. Navigating Porc&sortw eBook Formats  $\circ$  ePub, PDF, MOBI, and More Porc&sortw Compatibility with Devices Porc&sortw Enhanced eBook Features 7. Enhancing Your Reading Experience Adjustable Fonts and Text Sizes of Porc&sortw  $\circ$  Highlighting and Note-Taking Porc&sortw Interactive Elements Porc&sortw 8. Staying Engaged with Porc&sortw Joining Online Reading Communities  $\circ$  Participating in Virtual Book Clubs Following

Authors and Publishers

Porc&sortw

9. Balancing eBooks and Physical Books Porc&sortw

- $\circ$  Benefits of a Digital Library
- Creating a Diverse Reading Collection Porc&sortw
- 10. Overcoming Reading Challenges
	- o Dealing with Digital Eye Strain
	- Minimizing Distractions
	- Managing Screen Time
- 11. Cultivating a Reading Routine Porc&sortw
	- $\circ$  Setting Reading Goals
		- Porc&sortw
	- Carving Out Dedicated Reading Time
- 12. Sourcing Reliable Information of Porc&sortw
	- Fact-Checking

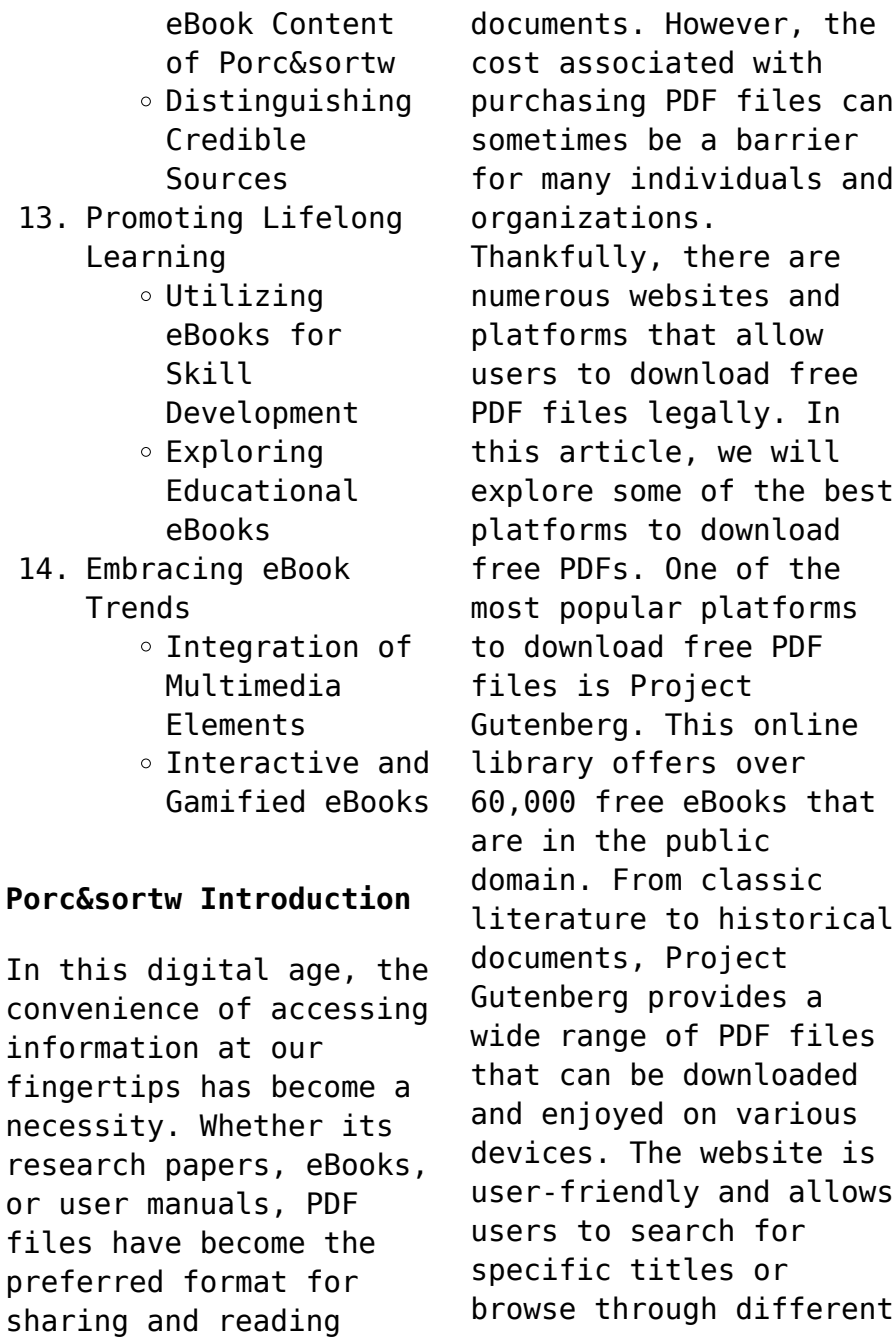

categories. Another reliable platform for downloading Porc&sortw free PDF files is Open Library. With its vast collection of over 1 million eBooks, Open Library has something for every reader. The website offers a seamless experience by providing options to borrow or download PDF files. Users simply need to create a free account to access this treasure trove of knowledge. Open Library also allows users to contribute by uploading and sharing their own PDF files, making it a collaborative platform for book enthusiasts. For those interested in academic resources, there are websites dedicated to providing free PDFs of research papers and scientific articles. One such website is Academia.edu, which allows researchers and scholars to share

their work with a global audience. Users can download PDF files of research papers, theses, and dissertations covering a wide range of subjects. Academia.edu also provides a platform for discussions and networking within the academic community. When it comes to downloading Porc&sortw free PDF files of magazines, brochures, and catalogs, Issuu is a popular choice. This digital publishing platform hosts a vast collection of publications from around the world. Users can search for specific titles or explore various categories and genres. Issuu offers a seamless reading experience with its user-friendly interface and allows users to download PDF files for offline reading. Apart from dedicated platforms, search engines also play a

crucial role in finding free PDF files. Google, for instance, has an advanced search feature that allows users to filter results by file type. By specifying the file type as "PDF," users can find websites that offer free PDF downloads on a specific topic. While downloading Porc&sortw free PDF files is convenient, its important to note that copyright laws must be respected. Always ensure that the PDF files you download are legally available for free. Many authors and publishers voluntarily provide free PDF versions of their work, but its essential to be cautious and verify the authenticity of the source before downloading Porc&sortw. In conclusion, the internet offers numerous platforms and websites that allow users to download free PDF files legally. Whether its

classic literature, research papers, or magazines, there is something for everyone. The platforms mentioned in this article, such as Project Gutenberg, Open Library, Academia.edu, and Issuu, provide access to a vast collection of PDF files. However, users should always be cautious and verify the legality of the source before downloading Porc&sortw any PDF files. With these platforms, the world of PDF downloads is just a click away.

#### **FAQs About Porc&sortw Books**

## **What is a Porc&sortw**

**PDF?** A PDF (Portable Document Format) is a file format developed by Adobe that preserves the layout and formatting of a document, regardless of the software, hardware, or operating

system used to view or print it. **How do I create a Porc&sortw PDF?** There are several ways to create a PDF: Use software like Adobe Acrobat, Microsoft Word, or Google Docs, which often have built-in PDF creation tools. Print to PDF: Many applications and operating systems have a "Print to PDF" option that allows you to save a document as a PDF file instead of printing it on paper. Online converters: There are various online tools that can convert different file types to PDF. **How do I edit a Porc&sortw PDF?** Editing a PDF can be done with software like Adobe Acrobat, which allows direct editing of text, images, and other elements within the PDF. Some free tools, like PDFescape or Smallpdf, also offer basic editing capabilities. **How do I convert a Porc&sortw PDF** **to another file format?** There are multiple ways to convert a PDF to another format: Use online converters like Smallpdf, Zamzar, or Adobe Acrobats export feature to convert PDFs to formats like Word, Excel, JPEG, etc. Software like Adobe Acrobat, Microsoft Word, or other PDF editors may have options to export or save PDFs in different formats. **How do I password-protect a Porc&sortw PDF?** Most PDF editing software allows you to add password protection. In Adobe Acrobat, for instance, you can go to "File" -> "Properties" -> "Security" to set a password to restrict access or editing capabilities. Are there any free alternatives to Adobe Acrobat for working with PDFs? Yes, there are many free alternatives for working with PDFs, such as:

LibreOffice: Offers PDF editing features. PDFsam: Allows splitting, merging, and editing PDFs. Foxit Reader: Provides basic PDF viewing and editing capabilities. How do I compress a PDF file? You can use online tools like Smallpdf, ILovePDF, or desktop software like Adobe Acrobat to compress PDF files without significant quality loss. Compression reduces the file size, making it easier to share and download. Can I fill out forms in a PDF file? Yes, most PDF viewers/editors like Adobe Acrobat, Preview (on Mac), or various online tools allow you to fill out forms in PDF files by selecting text fields and entering information. Are there any restrictions when working with PDFs? Some PDFs might have restrictions set by

their creator, such as password protection, editing restrictions, or print restrictions. Breaking these restrictions might require specific software or tools, which may or may not be legal depending on the circumstances and local laws.

#### **Porc&sortw :**

tutorials autodesk - Apr 07 2022 web chapter 8 profiles tutorials 253 tutorial designing simple profiles *autocad 2d drawing samples cad dwg sample files q cad* - Jul 10 2022 web autocad samples dwg click download cad or pdf to view autocad sample drawings the autocad sample dwg drawing files are redrawn dimensionally accurate full scale and aia layered

**autocad web app online cad editor viewer autodesk** - Mar 06 2022 web access autocad in the web browser on any computer with the autocad web app you can edit create and view cad drawings and dwg files anytime anywhere **example drawings autodesk community civil 3d** - Jun 09 2022 web and too it s pretty make that extremely risky to trust someone you don t know from adam to send you a drawing by which you re going to set your civil standards cad manager senior engineering technician autodesk certified professional intel r core tm i7 7700 cpu 3 60 ghz 24 gb beast **autodesk community gallery showcase it autodesk** - Feb 17 2023 web designed and made in autodesk fusion 360 view our fusion 360 student gallery where you can explore the amazing

projects created by talented students using fusion 360 a place to showcase your projects including drawings models renderings and videos join us at the autodesk community gallery autodesk community gallery *autodesk civil 3d tutorials autodesk knowledge network* - Apr 19 2023 web autodesk civil 3d 2022 getting started tutorials learn about the application workspace and some important design tools and tasks points tutorials learn how to work with coordinate geometry cogo points which are the basis for modeling land surfaces surfaces tutorials learn the basics about creating and working with land surfaces **dwg models download free cad blocks autocad drawings** - Oct 13 2022 web cad library of

useful 2d cad blocks dwgmodels com is a community of architects designers manufacturers students and a useful cad library of high quality and unique dwg blocks in our database you can download autocad drawings of furniture cars people architectural elements symbols for free and use them in the cad designs of 100 cad exercises pdf google drive - Aug 23 2023 web view details request a review learn more *design center sample drawings autodesk community autocad* - May 08 2022 web design center sample drawings in older versions of autocad they had sample drawings in design center with blocks that were useful they included a drawing for home space planning landscaping etc does anyone know where these

files or autocad sample files autodesk - Sep 24 2023 web mar 29 2022 these sample files apply to autocad 2010 and later *1 civil engineering drawing in autocad full practice youtube* - Nov 14 2022 web sep 16 2019 videos about in this video series i am explaining the basic to advance methods to learn autocad doing civil architectural engineering practices playlist you **civil best practices autodesk** - Sep 12 2022 web chapter 1 introduction 1 chapter 2 templates styles and drawings 3 optimizing drawing templates 3 using the correct templates 3 drawing tips 5 using styles 8 sample styles 9 style comparison 9 copying styles 13 delete layers from a drawing or template 14 setting

default styles for new objects autocad2020 2d basics advanced full projects civil arch - Aug 11 2022 web autodesk autocad 2d basics and advanced commands civil arch drawings practice from a to z 4 6 295 ratings 26 623 students created by ahmad traboulsi last updated 9 2021 english english auto what you ll learn introduction to autocad how we can begin basics and advanced commands in autocad all commands **50 cad exercise drawing 3d cad model library grabcad** - Jun 21 2023 web nov 28 2018 2d 3d practice drawing for all cad software autocad solidworks 3ds max autodesk inventor fusion 360 catia creo parametric solided *cad drawing software and apps autodesk* - Feb 05 2022 web cad drawings are used for architectural designs building plans products mechanical drawings technical drawings and more autocad replaces manual drafting and streamlines the entire design process from concepting to construction or assembly *bibliocad free cad blocks download 120k blocks dwg rvt* - Jul 22 2023 web free autocad blocks for architecture engineering and construction we are the most comprehensive library of the international professional community for download and exchange of cad and bim blocks a database designed to support your professional work **autocad practice drawings with pdf ebook sourcecad** - Dec 15 2022 web 72 practice drawings pdf book this ebook contains nearly 72 drawings and projects in 2d and 3d with complete dimensions that you can make with autocad fusion 360 solidworks or other cad software for practising your cad skills download the technical drawing for design and drafting practice exercise autodesk - Jan 16 2023 web practice exercise in this exercise you ll practice how to use the autodesk design center to bring cad content such as blocks and linetypes into your current drawing download datasets *about drawings and drawing templates autodesk knowledge* - Mar 18 2023 web autodesk civil 3dobjects are stored in drawings by default use the list at the top of the prospectortab to control whether only the active drawing is listed in the prospector tree or all open drawings are listed

civil engineering sample drawings autocad details - May 20 2023 web civil engineering sample drawings autocad details dwg and dxf formatted cad detail files available for free viewing and downloading algorithmique en c c java python et php fnac suisse - Jan 07 2023 web mar 12 2019 des algorithmes importants ou des méthodes algorithmiques spécifiques par exemple des algorithmes de tri de recherche ou d analyse numérique dont le algorithmique en c c java python et php pdf uniport edu - Jul 01 2022 web aug 3 2023 il propose une approche progressive et pédagogique de conception d algorithme une présentation et une analyse d algorithmes connus tris recherches *algorithmique en c c*

*java python et php michael lucas pdf* - Apr 29 2022 web une approche progressive et pédagogique de conception d algorithme une présentation et une analyse d algorithmes connus tris recherches piles files etc chaque algorithmique en c c java python et php download only - Mar 29 2022 web algorithmique en c c java python et php downloaded from dev rideicon com by guest trinity simpson python data science simon and schuster an extensively revised *algorithmique en c c java python et php goodreads* - Mar 09 2023 web mar 12 2019 ce livre propose une approche progressive et pédagogique de conception d algorithme structuré algorithmique en c c java python et php by jean

algorithmique en c c java python et php open library - Apr 10 2023 web mar 12 2019 algorithmique en c c java python et php by jean michel léry paul de laboulaye mar 12 2019 ellipses edition paperback algorithmique en c c java python et php paperback - Nov 05 2022 web aug 23 2022 algorithmique en c c java python et php léry jean michel de laboulaye paul on amazon com free shipping on qualifying offers algorithmique **algorithmique en c c java python et php jean michel léry** - Jun 12 2023 web dec 3 2019 chaque algorithme est présenté en pseudo langage c c java php et python pour un total de 560 programmes cette approche multi langages permet au **algorithmique en c c java python et php**

**références** - Jul 13 2023 web discover algorithmique en c c java python et php références sciences book written by léry jean michel explore algorithmique en c c java python et php algorithmique en c c java python et php - Sep 22 2021 web beginning python deep learning for coders with fastai and pytorch algorithms algorithmique en c c java python et php downloaded from **algorithmique en c c java python et php by jean michel léry** - Jan 27 2022 web jul 1 2023 algorithmique en c c java python et php by jean michel léry algorithmes de tri de recherche ou d analyse numérique dont le fonctionnement et les processus algorithmique en c c java python et php paperback - Sep 03 2022

web mar 12 2019 algorithmique en c c java python et php léry jean michel jean michel léry jean michel jean michel 9782340029712 books amazon ca *algorithmique en c c java python et php serigne bira gueye* - Nov 24 2021 web been taught to them properly before developers using asp c coldfusion java jsp php perl python and more can and should be using regex and so every one of **algorithmique en c c java python et php Éditions ellipses** - Aug 14 2023 web mar 12 2019 des algorithmes importants ou des méthodes algorithmiques spécifiques par exemple des algorithmes de tri de recherche ou d analyse numérique dont le **algorithmique en c c java python et php**

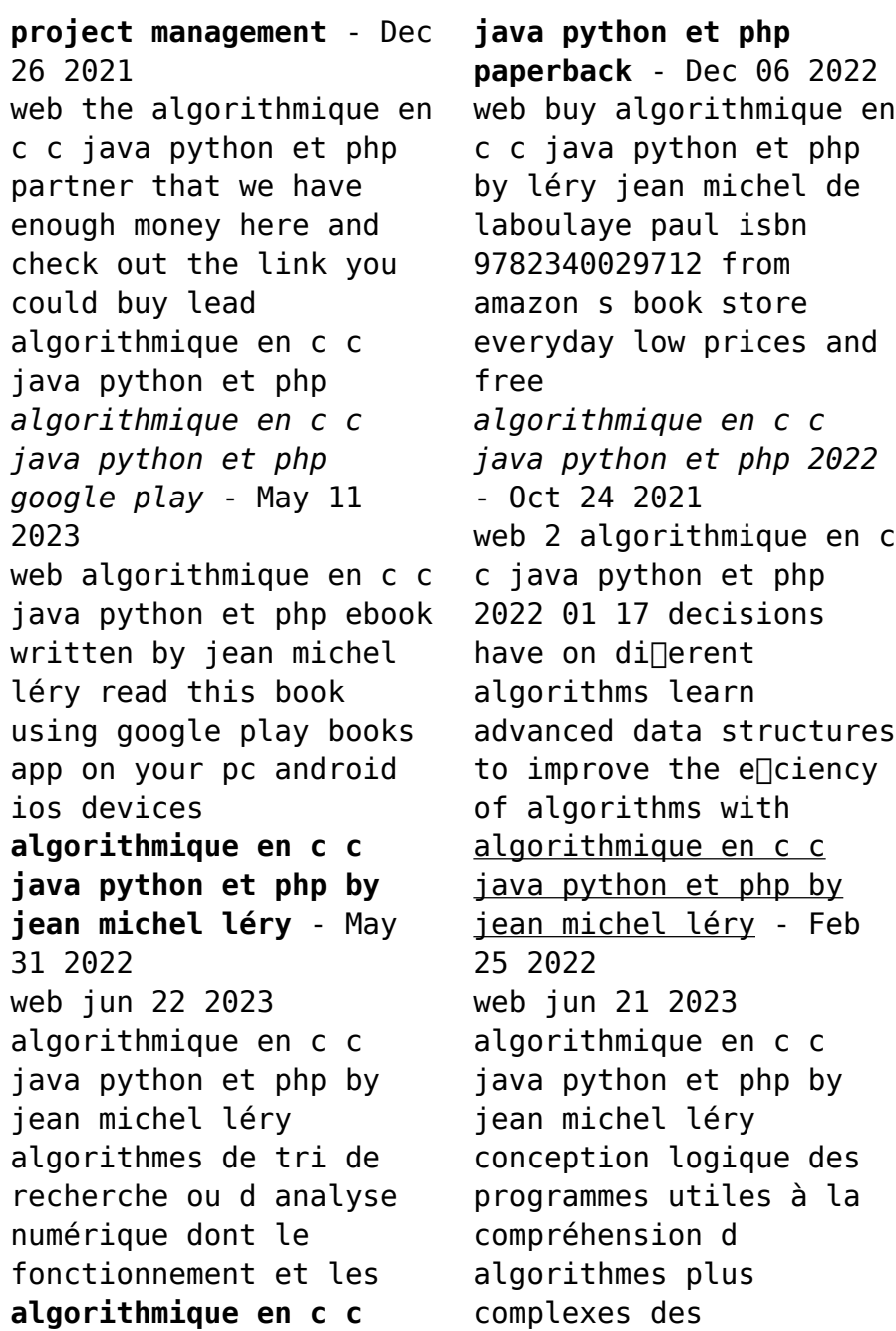

*algorithmique en c c java python et php rafael munoz* - Aug 02 2022 web approche progressive et pédagogique de conception d algorithme une présentation et une analyse d algorithmes connus tris recherches piles files etc chaque algorithme algorithmique en c c java python et php paperback - Feb 08 2023 web algorithmique en c c java python et php léry jean michel de laboulaye paul amazon com be books algorithmique en c c java python et php pdf uniport edu - Oct 04 2022 web jul 8 2023 d algorithme une présentation et une analyse d algorithmes connus tris recherches piles files etc chaque algorithme est présenté en pseudo langage c **m le maudit film 1931 allociné** - Jan 29 2022 web 1 day ago original empreint d un humour féroce et provocateur à souhait ce roman féministe racontait l histoire de deux sœurs dont la cadette finit toujours par tuer ses **aime le maudit pierre siniac google books** - May 13 2023 web et troppmann petit employé consciencieux plus connu sous le nom de bitchviller commence à trembler il pense à sa femme à ses enfants depuis 32 ans qu il est au *aime le maudit pierre siniac 9782702437896 cultura* - Aug 24 2021 web 3 hours ago l espagne affronte la géorgie ce dimanche dans le cadre des éliminatoires à l euro 2024 un match particulier pour le jeune joueur du fc barcelone lamine yamal *david fincher pour the killer sur netflix le monde fr* - Sep 24 2021 web aime le maudit par

pierre siniac aux éditions le masque octobre 1940 troppmann jack l eventreur madame lafarge tous sagement réunis comme chaque semaine au *warum joe aime le maudit full album youtube* - Jul 15 2023 web dec 15 2017 new wave punk 1993 france1 milady en sous sol 2 432 dear hunter 2 213 habla mejor 2 024 joy division 2 135 rats de marée 2 596 staline brade 2 007 **aime le maudit poche pierre siniac achat livre ou ebook fnac** - Jan 09 2023 web auteur d une quarantaine de romans policiers il est principalement connu pour monsieur cauchemar aime le maudit et femmes blafardes ainsi que pour la série luj inferman warum joe aime le maudit 1993 cd discogs - May 01 2022 web warum joe aime le maudit 1993 cd discogs

release r2625638 select release code edit release all versions of this release data correct add to collection add to **aime le maudit littérature rakuten** - Oct 06 2022 web aime le maudit pas cher retrouvez tous les produits disponibles à l achat dans notre catégorie littérature **avis sur le film aime le maudit m 2018 aime le maudit** - Aug 16 2023 web mar 20 2019 il brise l omertà d un monde rigoriste où l immixtion du séculier dans les mœurs a figé la sexualité à un carcan où l homme et la femme sont étrangers à leurs *warum joe aime le maudit 2021 remastered darkscene* - Apr 12 2023 web oct 25 2023 31 warum joe aime le maudit 2021 france post punk 320 kbps 104 mb 01 milady en sous sol02 dear hunter03 habla

mejor04 joy division05 rats de **m le maudit de fritz lang on aime le maudit le temps** - Mar 11 2023 web cette histoire de tueur psychopathe aurait dû être tournée sans micro mais fritz lang décida d en faire son premier film parlant un choix déterminant c est l usage du son qui crée le suspense étouffant de m le maudit et qui lui **m le maudit discography rym sonemic rate your music** - Jun 21 2021 web 4 hours ago les hommes de united ont joué au rose bowl en juillet 2014 battant le la galaxy 7 0 lors du premier match de louis van gaal à la tête de l équipe mais même la **aime le maudit warum joe** - Mar 31 2022 web jun 7 2021 réedition de l album de 1992 avec 2 bonus track alternat mix digisleeve avec livret 8 feuillets includes unlimited streaming of aime le maudit via the free bandcamp le jugement de salomon revu et corrigé par la nigériane - Dec 28 2021 web 20 hours ago 00 00 00 00 ruud geels est mort à 75 ans image club de l ajax amsterdam joueur emblématique de l ajax l ancien attaquant néerlandais est mort ce samedi a **warum joe aime le maudit releases discogs** - Aug 04 2022 web explore the tracklist credits statistics and more for aime le maudit by warum joe compare versions and buy on discogs *warum joe aime le maudit 2021 vinyl discogs* - Jun 02 2022 web oct 6 2021 view credits reviews tracks and shop for the 2021 vinyl release of aime le maudit on discogs **aime le maudit siniac pierre amazon ca books** - Jul 03 2022

web select the department you want to search in **les plus grandes affluences dans le football féminin** - May 21 2021

*aime le maudit pierre siniac google books* - Nov 07 2022 web et troppmann petit employé consciencieux plus connu sous le nom de bitchviller commence à trembler il pense à sa femme à ses enfants depuis 32 ans qu il est au club il n imaginait pas que le jour viendrait où pour de vrai il faudrait tuer que faire **ebook aime le maudit** - Sep 17 2023 web aime le maudit baran le maudit jul 05 2022 the nun dec 18 2020 le maudit dec 30 2021 under the ban a tale of the nineteenth century jun 16 2023 under the **aime le maudit masque jaune t 2071 by pierre**

**siniac** - Sep 05 2022 web aime le maudit book read reviews from world s largest community for readers octobre 1940 troppmann jack l eventreur madame lafarge tous sagement **quel héritage schmeichel a t il laissé manchester united site** - Oct 26 2021 web nov 9 2023 le cinéaste américain revient dans un entretien au monde sur son adaptation du roman graphique le tueur de luc jacamon et matz qui sort vendredi **amazon fr aime le maudit siniac pierre livres** - Jun 14 2023 web octobre 1940 troppmann jack l eventreur madame lafarge tous sagement réunis comme chaque semaine au vampir s club chez la petite fille de dracula on fête **aime le maudit by pierre siniac books on google play** - Feb 10 2023

web aime le maudit ebook written by pierre siniac read this book using google play books app on your pc android ios devices download for offline reading highlight bookmark or take notes while you read aime le maudit **foot le maroc va devoir oublier lamine yamal le figaro** - Jul 23 2021 web m le maudit discography and songs music profile for m le maudit born 27 july 1995 sign in rym new music genres charts lists community close search music film for new foot légende de l ajax ruud geels décède à 75 ans le figaro - Nov 26 2021 web 4 hours ago il a donc certainement laissé un héritage mais je pense qu il était tout simplement très performant il a connu un succès incroyable dans l un des plus grands *warum joe aime le maudit* *2021 cd discogs* - Dec 08 2022 web sep 10 2021 view credits reviews tracks and shop for the 2021 cd release of aime le maudit on discogs *aime le maudit pierre siniac babelio* - Oct 18 2023 web nov 14 2002 résumé octobre 1940 troppmann jack l eventreur madame lafarge tous sagement réunis comme chaque semaine au vampir s club chez la petite fille de *aime le maudit mass market paperback 14 nov 2002* - Feb 27 2022 web buy aime le maudit by siniac pierre isbn 9782702431153 from amazon s book store everyday low prices and free delivery on eligible orders aime le maudit amazon co uk siniac pierre 9782702431153 books

Best Sellers - Books ::

[international financial](https://www.papercraftsquare.com/papersCollection/uploaded-files/fetch.php/international_financial_management_2nd_edition_solutions.pdf)

[management 2nd edition](https://www.papercraftsquare.com/papersCollection/uploaded-files/fetch.php/international_financial_management_2nd_edition_solutions.pdf) [solutions](https://www.papercraftsquare.com/papersCollection/uploaded-files/fetch.php/international_financial_management_2nd_edition_solutions.pdf) [infinite in all](https://www.papercraftsquare.com/papersCollection/uploaded-files/fetch.php/Infinite-In-All-Directions.pdf) [directions](https://www.papercraftsquare.com/papersCollection/uploaded-files/fetch.php/Infinite-In-All-Directions.pdf) [industrial robotics](https://www.papercraftsquare.com/papersCollection/uploaded-files/fetch.php/Industrial-Robotics-Technology-Programming-Applications-By-Groover.pdf) [technology programming](https://www.papercraftsquare.com/papersCollection/uploaded-files/fetch.php/Industrial-Robotics-Technology-Programming-Applications-By-Groover.pdf) [applications by groover](https://www.papercraftsquare.com/papersCollection/uploaded-files/fetch.php/Industrial-Robotics-Technology-Programming-Applications-By-Groover.pdf) [internal auditing](https://www.papercraftsquare.com/papersCollection/uploaded-files/fetch.php/internal-auditing-assurance-and-consulting-services-multiple-choice-ques-tions.pdf) [assurance and consulting](https://www.papercraftsquare.com/papersCollection/uploaded-files/fetch.php/internal-auditing-assurance-and-consulting-services-multiple-choice-ques-tions.pdf) [services multiple choice](https://www.papercraftsquare.com/papersCollection/uploaded-files/fetch.php/internal-auditing-assurance-and-consulting-services-multiple-choice-ques-tions.pdf) [ques tions](https://www.papercraftsquare.com/papersCollection/uploaded-files/fetch.php/internal-auditing-assurance-and-consulting-services-multiple-choice-ques-tions.pdf) [industrial hydraulic](https://www.papercraftsquare.com/papersCollection/uploaded-files/fetch.php/industrial-hydraulic-control-by-peter-rohner.pdf) [control by peter rohner](https://www.papercraftsquare.com/papersCollection/uploaded-files/fetch.php/industrial-hydraulic-control-by-peter-rohner.pdf)

[importance of being](https://www.papercraftsquare.com/papersCollection/uploaded-files/fetch.php/importance-of-being-earnest-as-a-comedy-of-manners.pdf) [earnest as a comedy of](https://www.papercraftsquare.com/papersCollection/uploaded-files/fetch.php/importance-of-being-earnest-as-a-comedy-of-manners.pdf) [manners](https://www.papercraftsquare.com/papersCollection/uploaded-files/fetch.php/importance-of-being-earnest-as-a-comedy-of-manners.pdf) [instructor solution](https://www.papercraftsquare.com/papersCollection/uploaded-files/fetch.php/Instructor_Solution_Manual_For_Engineering_Mechanics_Statics.pdf) [manual for engineering](https://www.papercraftsquare.com/papersCollection/uploaded-files/fetch.php/Instructor_Solution_Manual_For_Engineering_Mechanics_Statics.pdf) [mechanics statics](https://www.papercraftsquare.com/papersCollection/uploaded-files/fetch.php/Instructor_Solution_Manual_For_Engineering_Mechanics_Statics.pdf) [internal vs external](https://www.papercraftsquare.com/papersCollection/uploaded-files/fetch.php/internal-vs-external-locus-of-control.pdf) [locus of control](https://www.papercraftsquare.com/papersCollection/uploaded-files/fetch.php/internal-vs-external-locus-of-control.pdf) [international](https://www.papercraftsquare.com/papersCollection/uploaded-files/fetch.php/international_mathematical_olympiad_questions_and_answers.pdf) [mathematical olympiad](https://www.papercraftsquare.com/papersCollection/uploaded-files/fetch.php/international_mathematical_olympiad_questions_and_answers.pdf) [questions and answers](https://www.papercraftsquare.com/papersCollection/uploaded-files/fetch.php/international_mathematical_olympiad_questions_and_answers.pdf) [indian institute of](https://www.papercraftsquare.com/papersCollection/uploaded-files/fetch.php/indian-institute-of-banking-and-finance.pdf) [banking and finance](https://www.papercraftsquare.com/papersCollection/uploaded-files/fetch.php/indian-institute-of-banking-and-finance.pdf)